The book was found

# **After Effects On The Spot: Time-Saving Tips And Shortcuts From The Pros**

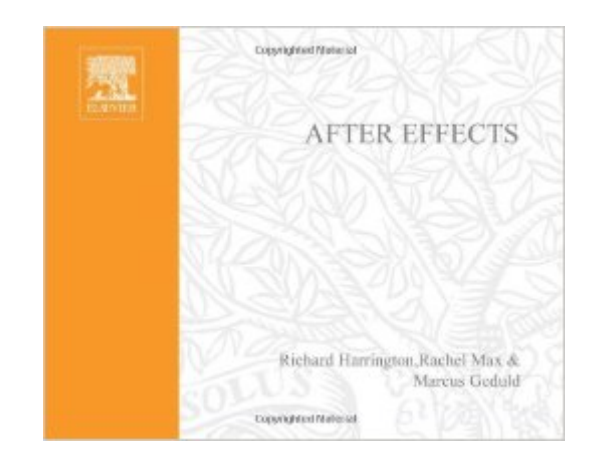

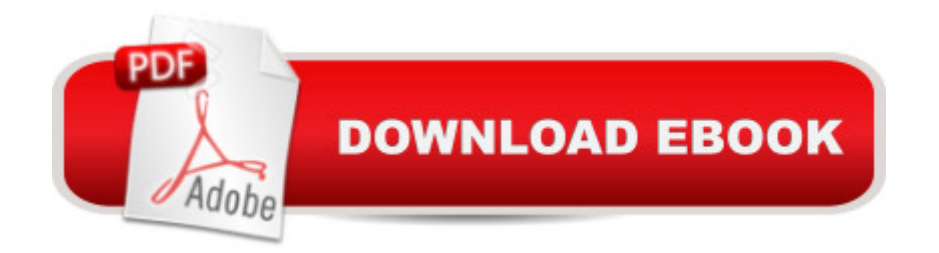

## **Synopsis**

'After Effects 6 On the Spot' delivers immediate solutions! Packed with over 350 techniques, this book gets motion graphics and visual effects artists up to speed efficiently in After Effects by letting them learn what they need to know, when they need to know it. All of the essential methods that professionals use to get the job done are clearly and concisely detailed and illustrated. Experienced editors will find the book sufficiently comprehensive to orient themselves to After Effects version 6 and novices will find an invaluable reference filled with techniques to improve their efficiency and creativity.

### **Book Information**

Series: On The Spot Paperback: 288 pages Publisher: Focal Press; 1 edition (May 2004) Language: English ISBN-10: 1578202396 ISBN-13: 978-1578202393 Product Dimensions: 7.3 x 9.2 x 0.8 inches Shipping Weight: 1.3 pounds Average Customer Review: 4.1 out of 5 stars  $\hat{A}$   $\hat{A}$  See all reviews  $\hat{A}$  (11 customer reviews) Best Sellers Rank: #4,415,128 in Books (See Top 100 in Books) #88 in $\hat{A}$  Books > Computers & Technology > Digital Audio, Video & Photography > Adobe > Adobe After Effects #1781 in Books > Computers & Technology > Digital Audio, Video & Photography > Video Production #1979 in $\hat{A}$  Books > Computers & Technology > Graphics & Design > Desktop Publishing

#### **Customer Reviews**

I've been using After Effects since version 2, which is probably the last time I picked up the manual. Unfortunately Jean-Jacques Rousseau's quote suits me perfectly: "Men will always prefer a worse way of knowing to a better way of learning." Skimming this book pointed out shortcuts and reminded me how to use features I tiptoe around. It filled in my After Effects knowledge painlessly. This veteran finds it handy.

This book is a gem for After Effects users. After Effects' features go so deep no one can remember every shortcut, filter or technique! That's where this book comes in. Keep it in your suite, it is a quick reference guide to almost every helpful bit of information you'd need. Some tips are simple, some

optimizing your render que. This book will improve the look of your work and the speed at which you do it! Did you know After Effects can call your cell phone when a render is done? It's in there! A must for any compositing or graphics suite.

Don't be fooled, there are a lot of great tips and tricks here even if you've been working with After Effects for years. I just open it up and read a bit here and there while waiting for a render and always find some gems.

What a little treasure this is! TONS of great tips and tricks. The B&W pages and lack of DVD-ROM keep the price right! Easy to pick up and absorb when you have a few spare minutes (great for bathroom reading), and keep it handy by your workstation for a bit of reading during renders. Some of the tips I knew, but had forgotten and fell out of using, others were new to me! Great value!

After reading other books on how to use After Effects, this is the only book I found that gave really great how-to tips and tricks that I can easily apply to future projects. I didn't have time to read another huge manual, but flipping through chapters in this book was a breeze. I highly recommend this to anyone using After Effects, whether you are a novice user or a pro, everyone can benefit!

This book is a great help I found other after effects books overwhelming but this one is really helpful and gives information in a really simple way.

#### Download to continue reading...

After Effects On the Spot: Time-Saving Tips and Shortcuts from the Pros After Effects for Flash / [Flash for After Effects: Dyna](http://orleanswer.com/en-us/read-book/LQBW5/after-effects-on-the-spot-time-saving-tips-and-shortcuts-from-the-pros.pdf?r=cwCBg%2BtjWEkBLWMOruZjaXByclglQkkALbeyvlGjjuM%3D)mic Animation and Video with Adobe After Effects CS4 and Adobe Flash CS4 Professional 1001 Pirate Things to Spot (1001 Things to Spot) The Ultimate Flower Gardener's Top Ten Lists: 70 Garden-Transforming Lists, Money Saving Shortcuts, Design Tips & Smart Plant Picks for Zones 3 Through 7 Smart Business for Contractors: A Guide to Money and the Law (For Pros By Pros) Framing Floors Walls Ceilings (For Pros By Pros) Bathroom Remodeling (For Pros By Pros) Plumbing (For Pros By Pros) Framing Roofs (For Pros By Pros) Building with Masonry: Brick, Block & Concrete / For Pros by Pros Adobe After Effects CS4 Visual Effects and Compositing Studio Techniques Grow Fruit Indoors Box Set: 22 Cultivating Tips to Make Your Own Garden With Extra Gardening Tips To Grow Your Favorite Exotic Fruits Plus Tips How to ... Set, Grow Fruit Indoors, Gardening Tips) Saving My Rotting Cactus (an illustrated,

Proceedings of the NATO Advanced Research Workshop on Electrostatic Effects in Soft Matter and ... 1-13 October 2000 (Nato Science Series II:) American Heart Association Quick & Easy Meals: More Than 200 Healthy Recipes Plus Time-Saving Tips for Shopping, Planning, and Eating Well Quick and Easy Boat Maintenance, 2nd Edition: 1,001 Time-Saving Tips Everything In Its Time (Time After Time Series Book 1) Sheet Metal Fabrication: Techniques and Tips for Beginners and Pros (Motorbooks Workshop) DYING TO REALLY LIVE: Finally, an After Death Survivor returns from deeply into life after death (NDEs - Life After Death? Series Book 1) Learn To Play Craps From Part-time Dice Pros!

<u>Dmca</u>